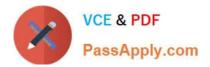

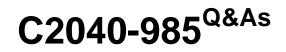

**Developing IBM Lotus Notes and Domino 8.5 Applications** 

# Pass IBM C2040-985 Exam with 100% Guarantee

Free Download Real Questions & Answers **PDF** and **VCE** file from:

https://www.passapply.com/c2040-985.html

100% Passing Guarantee 100% Money Back Assurance

Following Questions and Answers are all new published by IBM Official Exam Center

Instant Download After Purchase

100% Money Back Guarantee

- 😳 365 Days Free Update
- 800,000+ Satisfied Customers

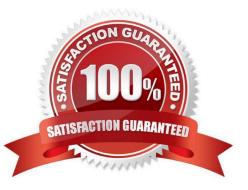

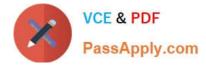

#### **QUESTION 1**

Which one of the following can Monique include in a workflow application to allow users to manually forward documents to others?

- A. An action containing @DocForward
- B. An action containing @MailSend([Forward])
- C. An action containing @Command([MailForward])
- D. An action containing @MailSend, and a Forward To Field

Correct Answer: C

## **QUESTION 2**

Cheng wants to write a view selection statement to include documents created with the Review form and any responses.

Which one of the following statements should Cheng write?

- A. SELECT Form = "Review"; SELECT @Responses
- B. SELECT Form = "Review"; SELECT @AllResponses
- C. SELECT Form = "Review" and @AllDescendants
- D. SELECT Form = "Review" | @AllDescendants

Correct Answer: D

#### **QUESTION 3**

Muriel has created a view that shows the current year\\'s reported sales in the Sales Tracking application. She would like to give her end users the ability to sort on the customer, region, and sales manager columns.

How would she accomplish this?

- A. Set the `Allow custom sorting" option for the view.
- B. Set each column\\'s Sort option to Descending.
- C. Set the `Click on column header to sort" value to Custom for all three columns.

D. Set the `Click om column header to sort" value to Both for all three columns.

Correct Answer: D

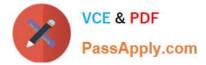

# **QUESTION 4**

Web users using Robert\\'s Lotus Domino-based site are able to submit formatted text. How does he accomplish this task on his form?

- A. Display a rich text field within an HTML text area.
- B. Display a text field as an editor applet.
- C. Display a rich text field as an editor applet.
- D. Display a rich text lite field within an HTML text area.

Correct Answer: C

### **QUESTION 5**

Parker is examining a WSDL file for his Lotus Domino Web service. What role does the Types element have in the file?

- A. It defines the browser client types that can support the Web service.
- B. It defines the data types used in the Web service.
- C. It defines the types of access allowed by the Web service.
- D. It defines the method types returned by the Web service.

Correct Answer: B

C2040-985 Practice Test

C2040-985 Study Guide

C2040-985 Braindumps